The book was found

# **Linux Administration: A Beginner's Guide, Seventh Edition (Beginner's Guide)**

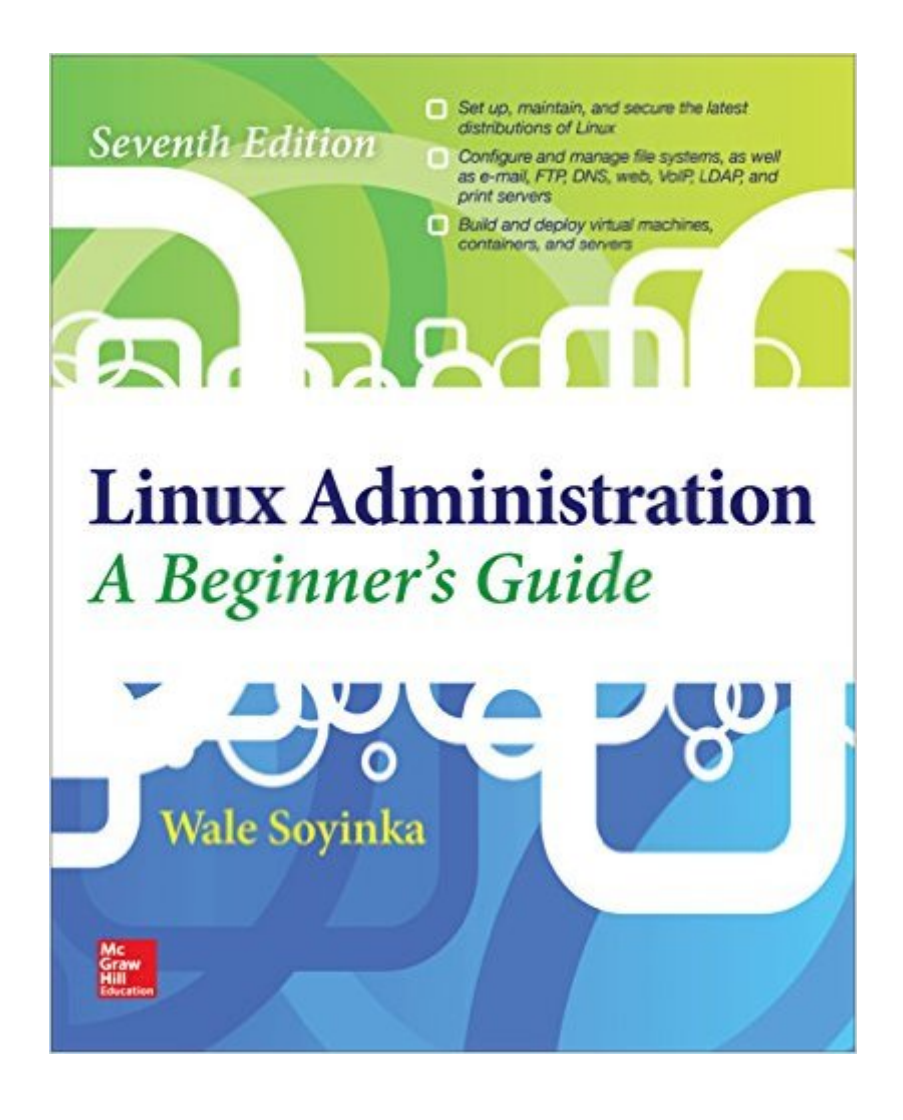

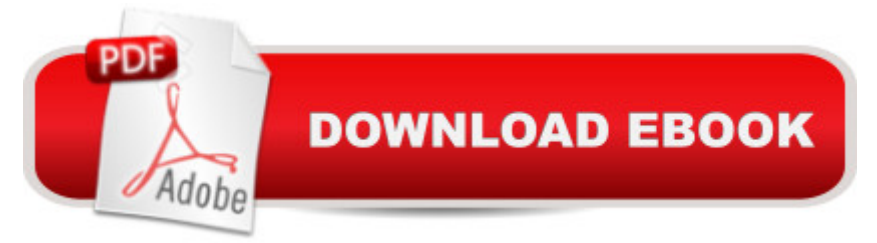

## **Synopsis**

Now with a virtual machine showcasing the book's test system configuration, Linux Administration: A Beginner's Guide, Seventh Edition teaches system administrators how to set-up and configure Linux quickly and easily. Effectively set up and manage any version of Linux on individual servers or entire networks using this practical resource. Fully updated to cover the latest tools and techniques, Linux Administration: A Beginnerâ <sup>TM</sup>s Guide, Seventh Edition features clear explanations, step-by-step instructions, and real-world examples. Find out how to configure hardware and software, work from the GUI or command line, maintain Internet and network services, and secure your data. Performance tuning, virtualization, containers, software management, and backup solutions are covered in detail.  $\hat{a} \notin I$  Install and configure Linux, including the latest distributions from Fedora, Ubuntu, CentOS, openSUSE, Debian, and RHEL $\hat{a}$   $\phi$  Manage users, permissions, files, folders, and applications  $\hat{\alpha}$   $\hat{\beta}$  set up and administer system services and daemonsâ ¢ Manage software from source code or binary packagesâ ¢ Customize, build, or patch the Linux kernelâ  $\phi$  Work with physical and virtual file systems, such as proc, SysFS, and cgroupâ  $\phi$ Understand networking protocols, including TCP/IP, ARP, IPv4, and IPv6 $\hat{a} \notin B$ uild reliable firewalls and routers with Netfilter (iptables and nftables) and Linux  $\hat{\alpha}$  Monitor and test network activity and minimize security threatsâ ¢ Create and maintain DNS, FTP, web, e-mail, print, LDAP, and VoIP serversâ  $\phi$  Share resources using GlusterFS, NFS, and Sambaâ  $\phi$  Implement popular cloud-based technologies using Linux virtualization and containers using KVM and Docker

## **Book Information**

File Size: 169582 KB Print Length: 848 pages Publisher: McGraw-Hill Education; 7 edition (December 22, 2015) Publication Date: December 29, 2015 Sold by:Â Digital Services LLC Language: English ASIN: B019HX5EM4 Text-to-Speech: Enabled X-Ray: Not Enabled Word Wise: Not Enabled Lending: Not Enabled Enhanced Typesetting: Enabled

in $\hat{A}$  Kindle Store > Kindle eBooks > Computers & Technology > Operating Systems > Unix #139 in $\hat{A}$  Books > Computers & Technology > Networking & Cloud Computing > Network Administration > Linux & UNIX Administration #166 in $\hat{A}$  Books > Computers & Technology > Operating Systems > Linux > Programming

#### **Customer Reviews**

The title of this book is a lie. And in the first few pages, the author openly tells you so. It says it's for "beginners," but it is actually written for server admins who are already familiar with Microsoft server administration but who want to dabble in or learn Linux. They actually say in the first few pages they assume you are already a "power user" with such software. Stupid: Say a book is for beginners, then assume your readers are already power users with similarly purposed, expensive software solutions. Why would an author write a book for "beginners" who want to learn free, open-source software, while assuming their readers are already familiar with expensive, Microsoft proprietary software? Yeah, I don't know either, but that is the, um, misguided, perspective they took with this book. They say the reason is that they didn't want to write a book "for dummies" where you just learned what to click or type here and there without knowing the why behind it, but their result is just the opposite of what they say they intended. If you assume your reader is already familiar with the concepts and the "why" with other similar software, then you don't apparently feel the need to really explain the why with the software your teaching. In truth, they do explain the "why," just not the "why" you really need as a beginner. They explain the "why," only in relation to the Microsoft software (i.e., Microsoft server software does it this way, here is why Linux does it differently and how it is better...

#### Download to continue reading...

LINUX: Linux Command Line, Cover all essential Linux commands. A complete introduction to Linux [Operating System, Linux Ke](http://ebooksupdate.com/en-us/read-book/5MKen/linux-administration-a-beginner-s-guide-seventh-edition-beginner-s-guide.pdf?r=nYtA70UEUtE5HrnQUC9AmeID3yOagih8l7RTwnDjhqU%3D)rnel, For Beginners, Learn Linux in easy steps, Fast! A Beginner's Guide Linux: Linux Guide for Beginners: Command Line, System and Operation (Linux Guide, Linux System, Beginners Operation Guide, Learn Linux Step-by-Step) Linux Administration: A Beginner's Guide, Seventh Edition (Beginner's Guide) Linux: Linux Mastery. The Ultimate Linux Operating System and Command Line Mastery (Operating System, Linux) Linux Administration: A Beginner's Guide, Seventh Edition Red Hat Linux Administration: A Beginner's Guide (Beginner's Guide) Essential System Administration: Tools and Techniques for Linux and Unix Administration, 3rd Edition Linux Apache Web Server Administration, Second Edition (Craig Hunt Linux Library)

Linux Enterprise Server Administration (Course 3112): CLA, LPIC - 1 & Linux+ Linux Administration: A Beginners Guide, Sixth Edition Essential Linux Administration: A Comprehensive Guide for Beginners First Unix: A freshman's guide to Unix/Linux system administration UNIX and Linux System Administration Handbook, 4th Edition Solaris 10 System Administration Essentials (Oracle Solaris System Administration Series) Public Administration: An Action Orientation, (with CourseReader 0-30: Public Administration Printed Access Card) Linux: The Ultimate Step by Step Guide to Quickly and Easily Learning Linux Maximum Linux Security: A Hacker's Guide to Protecting Your Linux Server and Workstation Linux: Commands For Network Administration SUSE Linux Enterprise: Desktop Administration

**Dmca**